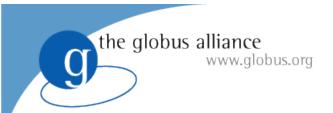

### **Globus.org Tutorial**

Lisa Childers
Paul Davé
GlobusWorld 2010

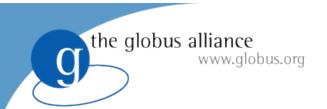

### **Welcome To Tutorial Day!**

Globus.org Tutorial: 9am-noon

Lunch: noon-1pm

Globus Toolkit 5.0 Tutorial: 1-4pm

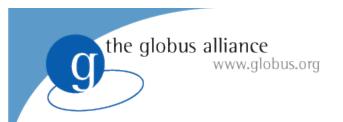

### To begin, I will fire up some transfers...

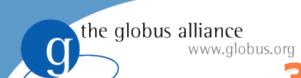

### 300 Files, 30 GB

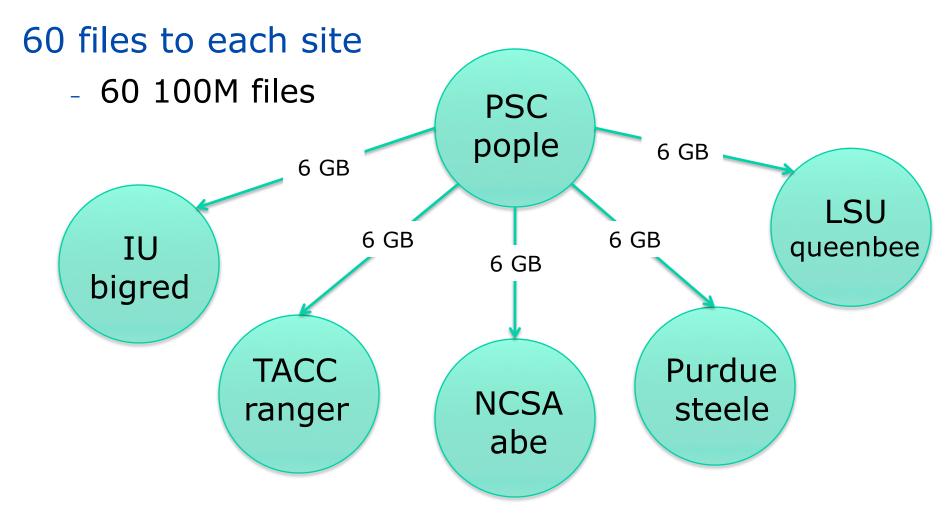

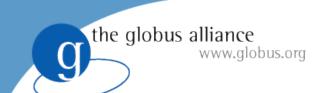

#### 24 Files, 3TB

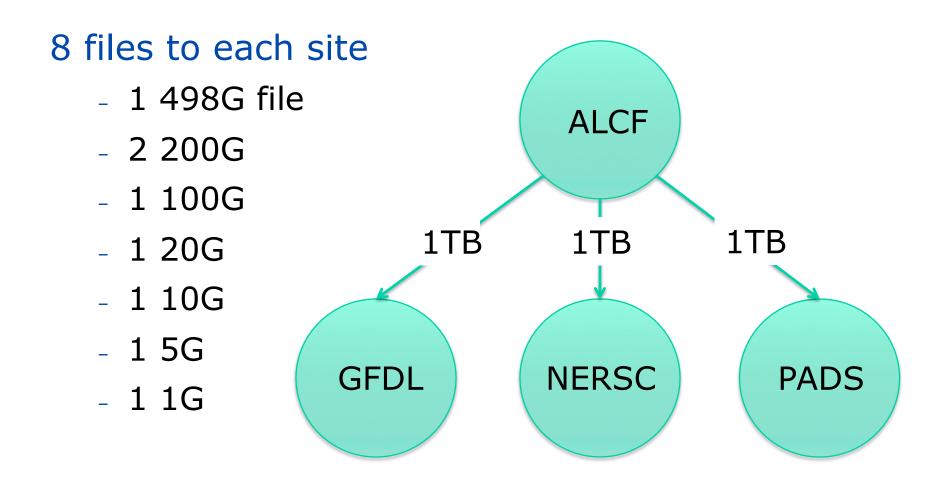

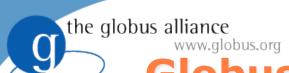

### **Globus.org Tutorial Outline**

- 9:00 am Introduction
  - What problem are we trying to solve?
  - What is our approach for solving the problem?
- 10:00 am Break
- 10:30 am Current Status and Plans
  - What does Globus.org look like today?
  - What might it look like tomorrow?
- 11:30 am Globus.org User Services
- Wrap-up
  - Present transfer results
  - Acknowledgements

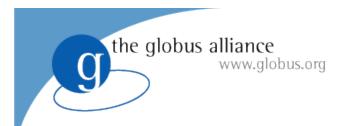

### **Key Problems and Requirements**

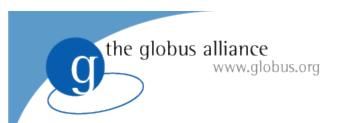

# Problem #1: Facilitate cross-administrative domain interactions while at the same time protecting local autonomy

the globus alliance www.globus.org

### Facilitate The Work Of Virtual Organizations

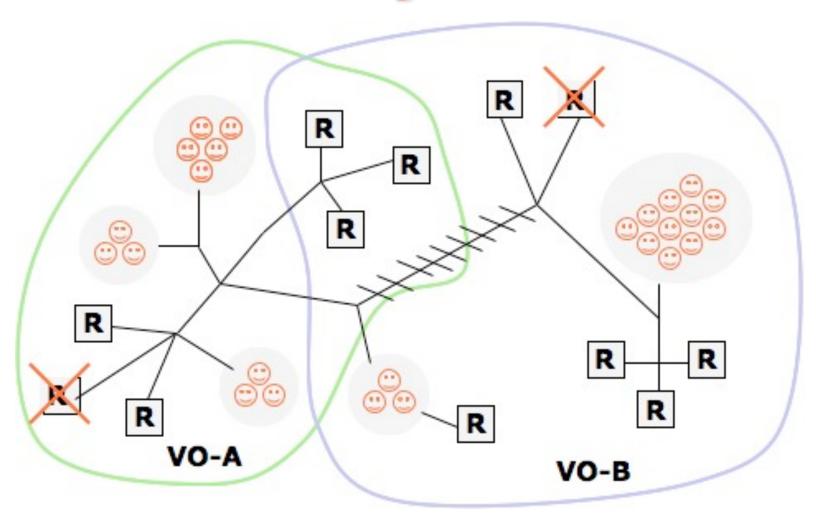

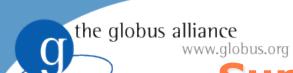

### Support Heterogeneity and Local Control

- Local sites have their own
  - User policies
  - Authorization mechanisms
  - Data privacy policies
  - Hardware
  - Software stacks
  - Service and network configurations
- The sites should be able to share their resources without losing control over them

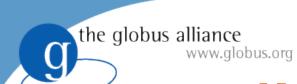

### **Key Requirements**

- Globus.org should strive to be compatible with the resource owner's preferred software stack
  - Avoid imposing new software requirements
  - Support existing security mechanisms

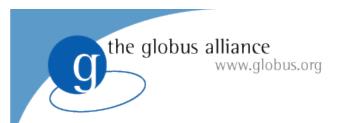

# Problem #2: Most users lack the time and inclination to become experts in distributed computing technology

#### Overview of Reported User Goals

Perspectives on Distributed Computing User Interviews

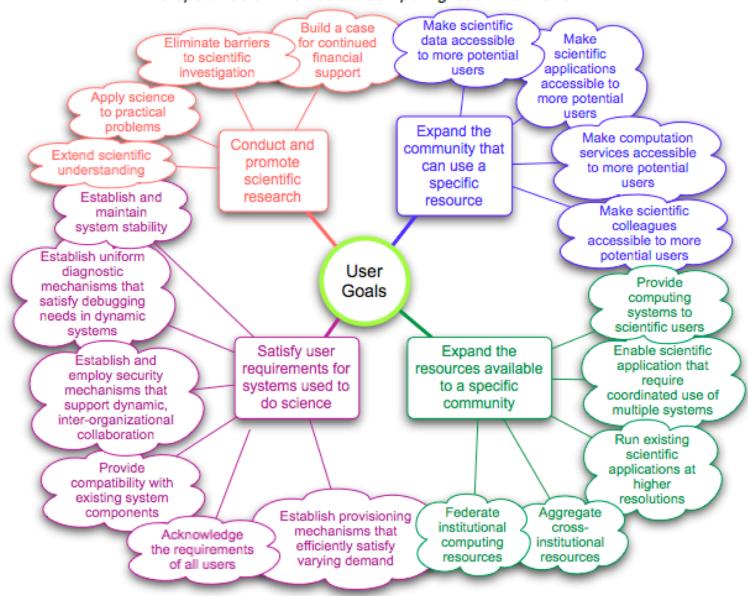

http://www.mcs.anl.gov/~childers/perspectives/

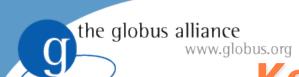

### **Key Requirements**

- Implement familiar user interfaces
  - Technology interactions should require no special expertise
- Minimize end-user software installation requirements
- Ease the infrastructure providers' support burden

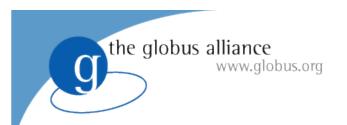

# Problem #3: Both end-users and infrastructure providers struggle mightily with wide-area technology failures

#### Overview of Reported User Issues

Perspectives on Distributed Computing User Interviews

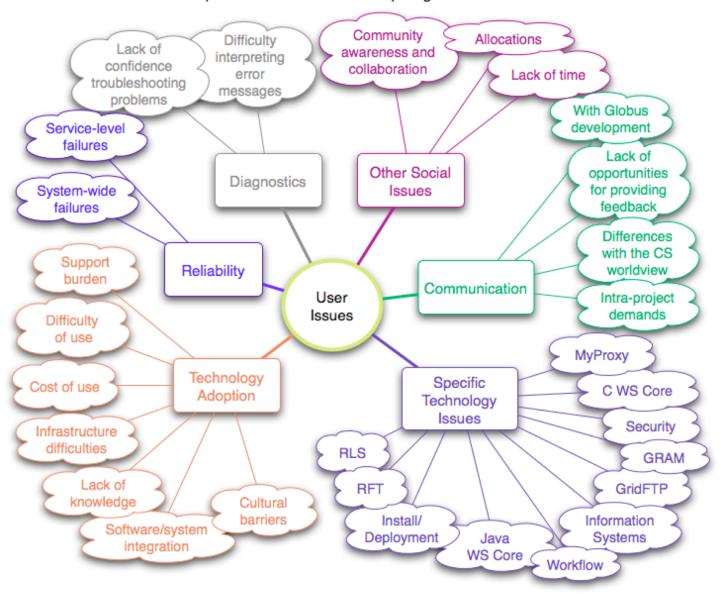

http://www.mcs.anl.gov/~childers/perspectives/

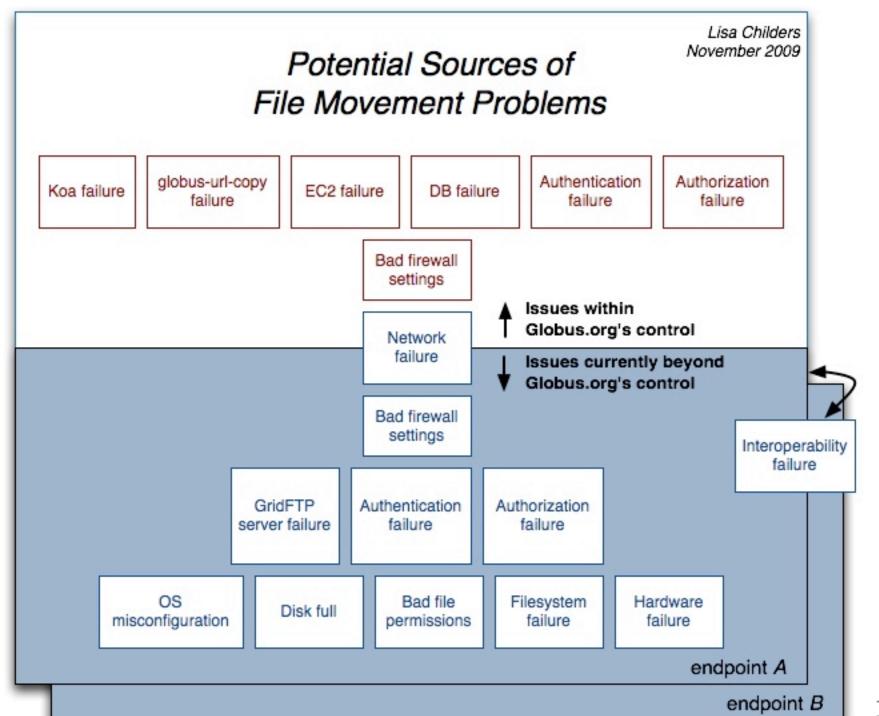

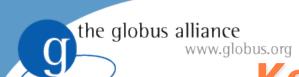

### **Key Requirements**

- Manage an increasing number of technology failures on behalf of the user
- Provide users and resource owners with enough information (in words they can understand) to efficiently resolve problems
- Send notifications of interesting events
  - Now: send an email when a transfer completes
  - Someday: Give end-users and resource providers a heads-up about potential problems

# the globus alliance www.globus.org Problem #4: More Data Is Coming

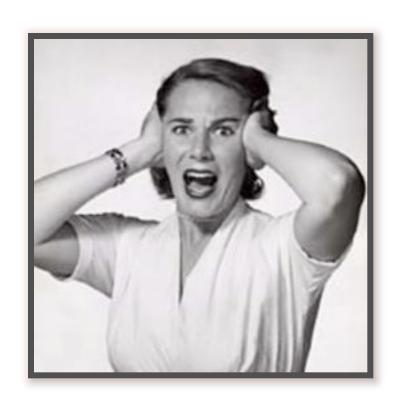

the globus alliance www.globus.org

### Anticipated ALCF Bandwidth Requirements \*

- 0-2 years: 10s of TB/day
- 2-5 years: 100s of TB/day
- 5+ years: PBs/day

\* Office of Advanced Scientific Computing Research Network Requirements Workshop, April 15-16, 2009

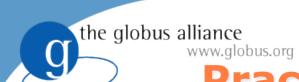

### **Practical Requirements**

- Meet the upcoming CEDPS challenges
  - Just recently met a 100k file, 100MB challenge
  - Start moving 40TB/day of GFDL data next year

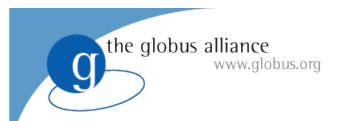

### What additional problems and requirements do you have?

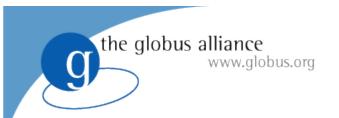

### The Current Globus.org Implementation

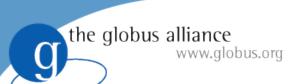

#### **Distributed Data Nodes**

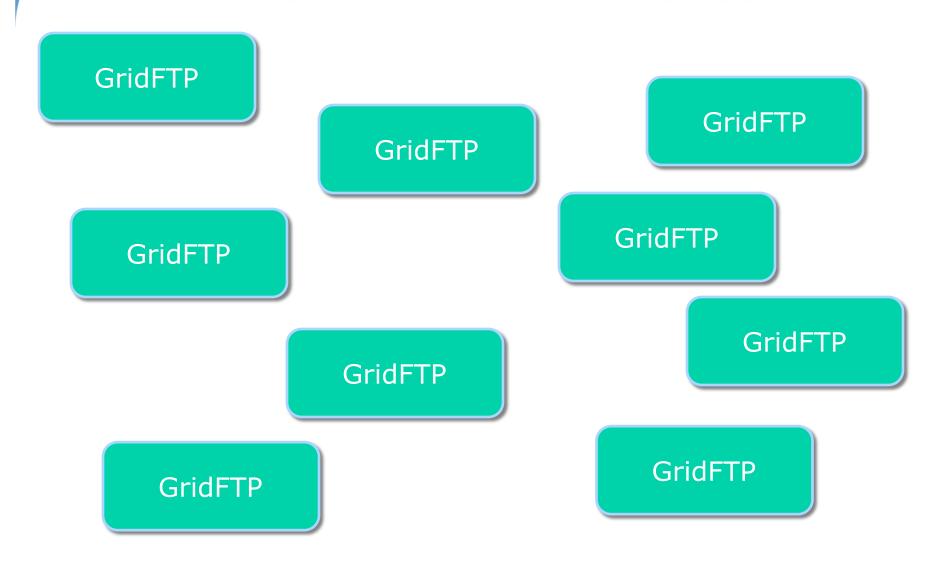

## Globus.org Operates At The Collective Layer

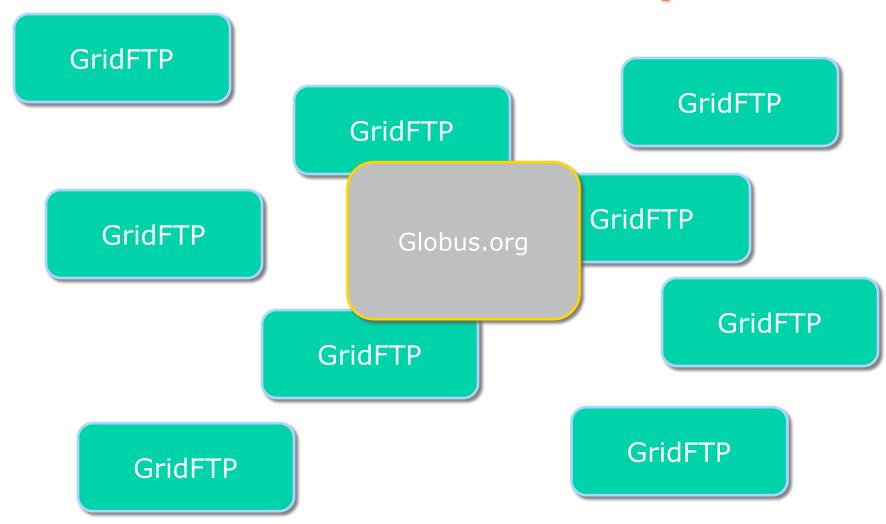

the globus alliance

the globus alliance www.globus.org

## **Globus.org Manages 3<sup>rd</sup>-Party Transfers**

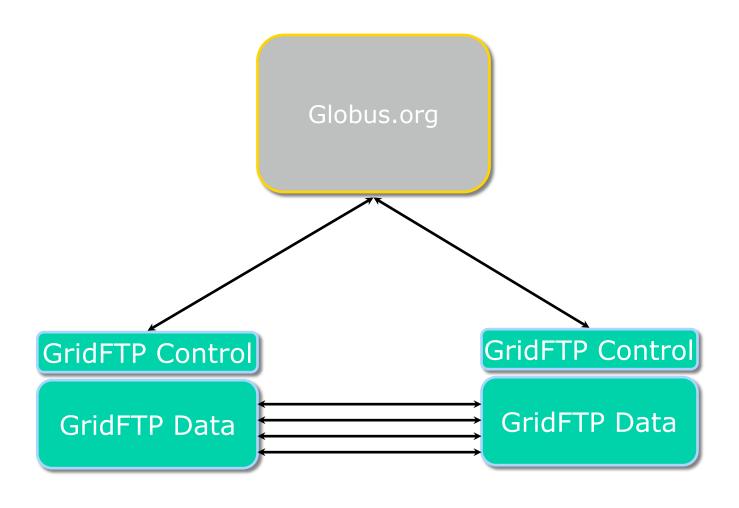

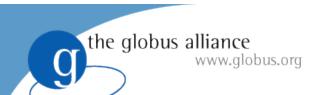

### A Peek Inside Globus.org

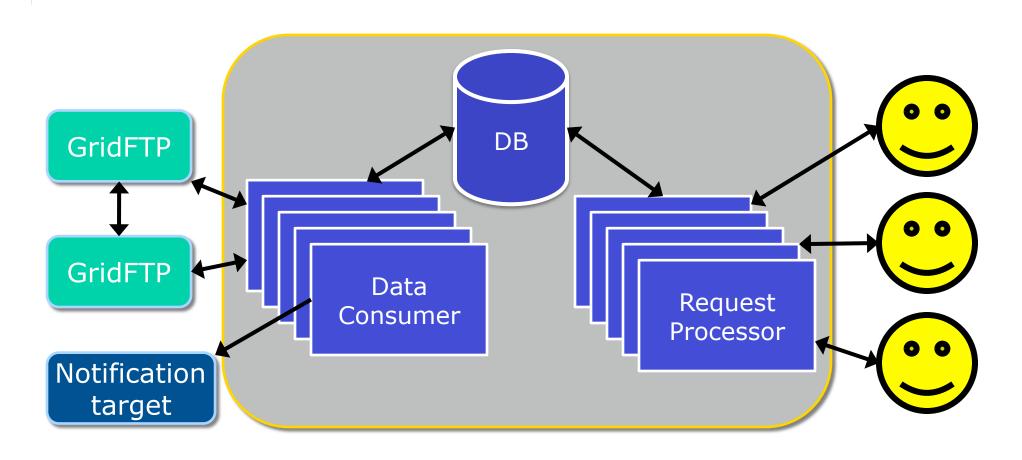

## the globus alliance www.globus.org Anatomy of a Globus.org CLI Call

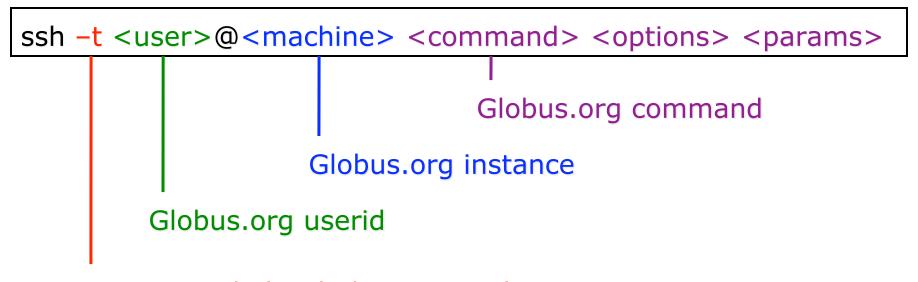

### the globus alliance www.globus.org gsissh can be used instead of ssh

ssh -t <user>@<machine> <command> <options> <params>

gsissh -p 2222 -o 'GSSAPITrustDNS no'

Override DNS checks because the host certs do not currently match the Amazon IPs (will not be required in future releases)

GSI-OpenSSH server port

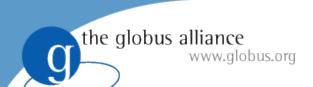

### A Recap: What is Globus.org?

- The latest iteration of Globus software
  - The same Globus vision, but an updated approach
- Hosted services
  - Data movement initially
  - Execution and other services to follow
- The Globus Toolkit isn't going away
  - Contains tools and services for resource owners
  - Compatible with Globus.org hosted services

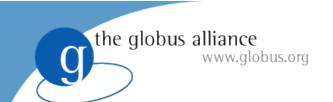

#### **Key Goals**

- Provide scientists with easy access to advanced computing resources
  - Familiar user interfaces
  - Technology interactions requiring no special expertise
  - No software to install
  - Support for well-known community and international resources
  - Ability to customize working environment
- Enable users to focus on domain-specific work
  - Manage technology failures
  - Notifications of interesting events
  - Provide users with enough information to resolve problems

### the globus alliance www.globus.org

### **Globus.org Tutorial Outline**

- 9:00 am Introduction
  - What problem are we trying to solve?
  - What is our approach for solving the problem?
- 10:00 am Break
- 10:30 am Current Status and Plans
  - What does Globus.org look like today?
  - What might it look like tomorrow?
- 11:30 am Globus.org User Services
- Wrap-up
  - Present transfer results
  - Acknowledgements

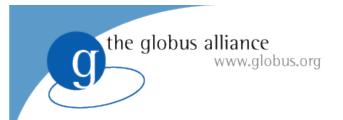

#### **Demonstration**

### the globus alliance www.globus.org

### **Globus.org Tutorial Outline**

- 9:00 am Introduction
  - What problem are we trying to solve?
  - What is our approach for solving the problem?
- 10:00 am Break
- 10:30 am Current Status and Plans
  - What does Globus.org look like today?
  - What might it look like tomorrow?
- 11:30 am Globus.org User Services
- Wrap-up
  - Present transfer results
  - Acknowledgements

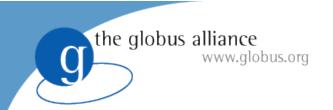

#### **Topics**

- Role of user services
- Overview of engagement model
- User examples
- Advantages of early-user engagement
- How best to proceed

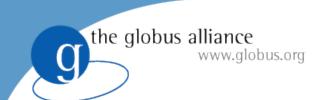

### **Technology + Services = Capability**

- Start with Globus.org as a hosted solution
- Apply a user engagement approach to identify user needs
- Provide technology and services that meet these needs

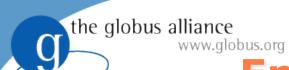

#### **Engagement Model**

- Jointly discuss your requirements and objectives – capture your use case
- Review use case and map out steps for meeting your goals
- Create Globus.org accounts
- Provide hands-on guidance, testing and support to achieve success

### the globus alliance www.globus.org Support Takes on Many Forms

- Globus.org walkthroughs, customized training
- Run sanity tests against targeted usecases
- Assistance with configuring end-user environment
- Provide priority access to engineering-level support

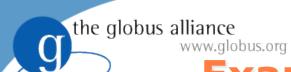

### **Example Engagements**

- Geophysical Fluid Dynamics Laboratory and DOE Leadership Computing Facilities
  - Reviewed Use Case
  - Setup service to demonstrate data movement between ALCF and GFDL
  - Worked through environment issues
  - Demonstrated successful data movement
  - Validating that the service can meet user needs
  - Preparing to hand-off to users

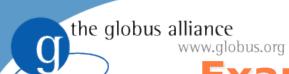

### **Example Engagements**

#### NERSC

- Presented service capabilities
- Setup service for internal evaluation
- Gathering feedback
- Working towards enabling Globus.org data movement service for NERSC

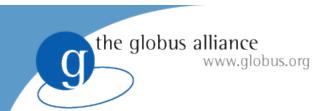

#### **Looking For New Users**

- We would like to know more about your data movement needs
- Please take a moment before the lunch break to fill-out a questionnaire
- We will be happy to follow-up and answer additional questions that you might have

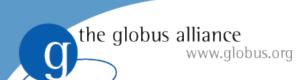

### Advantages in Early User Engagement

- High-levels of user support (via user services and engineering teams)
- You help to drive development priorities
- We can begin addressing your areas of need ASAP

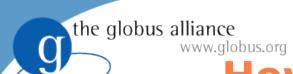

#### **How Best to Proceed**

- Let us know that you are interested
  - Fill-out Questionnaire
  - Email support@globus.org
  - Talk to one of the Globus.org team members today!
- We will assign a user liaison as a starting point
- We can then jointly map-out steps to help you to begin using Globus.org

### the globus alliance www.globus.org

### **Globus.org Tutorial Outline**

- 9:00 am Introduction
  - What problem are we trying to solve?
  - What is our approach for solving the problem?
- 10:00 am Break
- 10:30 am Current Status and Plans
  - What does Globus.org look like today?
  - What might it look like tomorrow?
- 11:30 am Globus.org User Services
- Wrap-up
  - Present transfer results
  - Acknowledgements

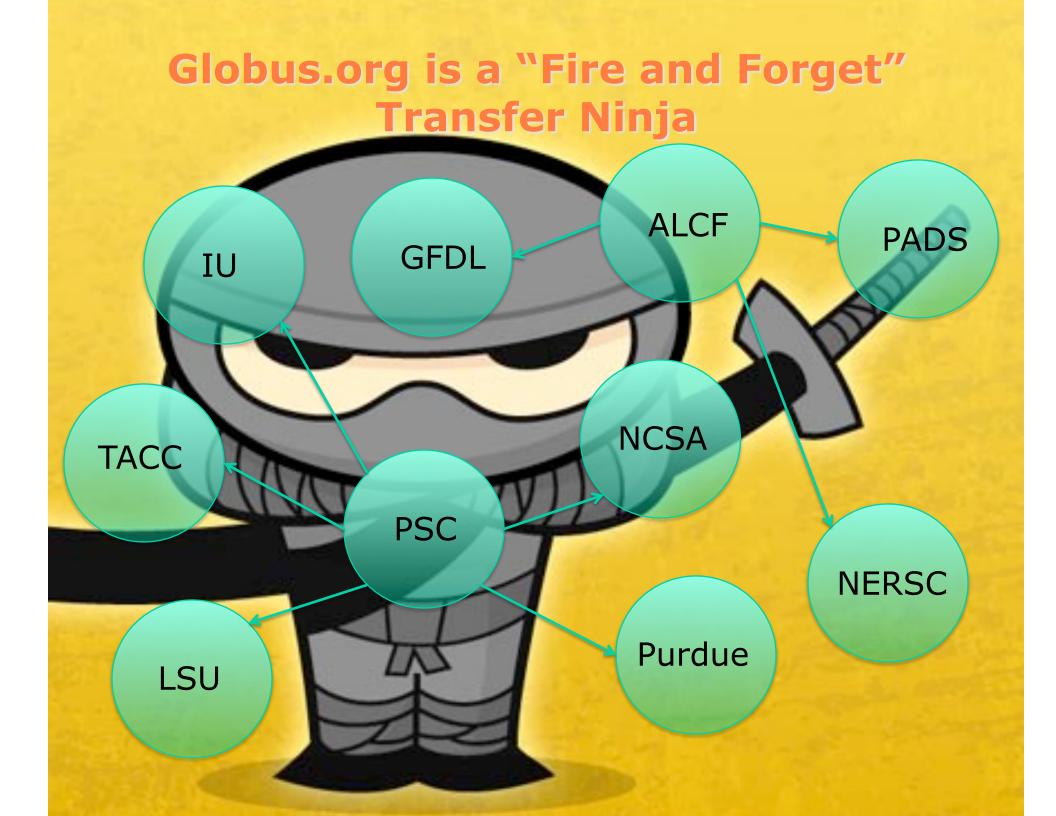

### the globus alliance www.globus.org

### **Acknowledgements**

- Globus Alliance Colleagues
  - Especially John Bresnahan, Fred Dech, Ian Foster, Raj Kettimuthu, Jack Kordas, Mike Link, Stu Martin, Bill Mihalo, Mei Hui Su, Steve Tuecke
- Harvey Wasserman, NERSC User Services
- Funders
  - DOE and NSF

And thanks to you for your interest and attention!

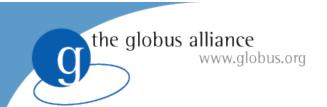

### **Welcome To Tutorial Day!**

Globus.org Tutorial: 9am-noon

**Lunch:** noon-1pm

Globus Toolkit 5.0 Tutorial: 1-4pm